## Table des matières

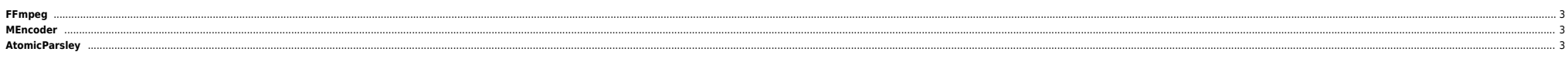

ben 10/02/2008 15:11 : fonctionne aussi avec les N95 de Nokia.

## <span id="page-2-0"></span>**FFmpeg**

ffmpeg doit être compilé avec –enable-faad –enable-faac pour pouvoir encoder l'audio en AAC. Ensuite on peut utiliser la commande suivante (pour un format 4/3) :

```
ffmpeg -y -vcodec xvid -b 1500 -qmin 3 -qmax 5 -bufsize 4096 -q 300 -acodec aac -ab 160 -i input file \
-deinterlace -s 480:360 output_file.mp4
```
Ou bien pour un format 16/9 :

```
ffmpeg -y -ycodec xvid -b 1500 -gmin 3 -gmax 5 -bufsize 4096 -g 300 -acodec aac -ab 160 -i input file \
-deinterlace -s 480:270 output file.mp4
```
Note : j'enregistre des émissions via le multiposte de Free. Toutes les nuits je réencode les fichiers mpeg générés avec mencoder. Récemment j'ai rajouté un encodage avec ffmeg et celui-ci s'arrêtait sans raisons (pas d'er Dans ma moulinette j'utilisais une boucle avec un while read qui, à priori, faisait sortir ffmpeg avant la fin de l'encodage ! J'ai simplement utilisé un for et FFmpeg ne plante plus …

07/02/2008 19:38 : j'ai mis à jour ffmpeg (notamment pour le support des fichiers flv) et j'obtiens l'erreur décrite [ici](http://bbs.archlinux.org/viewtopic.php?pid=322468) : Unknown decoder 'xvid'. A priori un bug dans le CVS de ffmpeg ... Problème de librairies ? Wait and

07/02/2008 21:55 : ce [post](http://readlist.com/lists/mplayerhq.hu/ffmpeg-user/1/9210.html) m'a mis la puce à l'oreille. En fait en spécifiant le fichier source avant toutes les autres options ça passe. On note aussi que xvid remplacé par libxvid et faac par libfaac.

```
/usr/bin/ffmpeg -i input file.flv -y -vcodec libxvid -b 1500k -qmin 3 -qmax 5 -bufsize 4096 -q 300 \
-acodec libfaac -b 300k -ab 96k -deinterlace -s 480:360 output_file.mp4
```
● La doc : <http://ffmpeg.mplayerhq.hu/documentation.html>

## <span id="page-2-1"></span>**MEncoder**

Il faut les librairies faad et faac. Lors de la compilation de MEncoder le configure détecte automatiquement les librairies et ajoute le support.

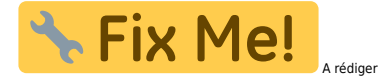

## <span id="page-2-2"></span>**AtomicParsley**

Permet de tagger des fichiers pour pourvoir les utiliser avec iTunes (et donc un iPod) : <http://atomicparsley.sourceforge.net>

From:

<https://unix.ndlp.info/>- **Where there is a shell, there is a way**

Permanent link: **[https://unix.ndlp.info/doku.php/informatique:nix:linux:encodage\\_specifique\\_pour\\_ipod](https://unix.ndlp.info/doku.php/informatique:nix:linux:encodage_specifique_pour_ipod)**

Last update: **2009/06/29 21:04**